## <span id="page-0-0"></span>Cours de Méthodes Numériques

#### Licence M.I.A.S.H.S. Deuxième Année

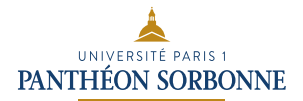

Année 2020-2021

す日→

 $2Q$ 

э

メイヨメ

#### Licence MIASHS : un très bon choix !

Pourquoi ? Et pourquoi les méthodes numériques ?

- Développements informatiques démultiplient capacités de calculs
- Mathématiques totalement bouleversées par cette gratuité du calcul
- La numérisation n'a jamais été aussi présente
- Les SHS mêlent complexité et humanités numériques
- Les métiers fondés sur les maths appliquées parmi les plus demandés, en particulier en sciences des données
- Mais les mathématiques appliquées requièrent des mathématiques "abstraites"
- La Licence ne doit être qu'un premier pas !

### Organisation du cours

- Cours (C) de 1h avec pauses (P)  $\implies$  25' (C) + 5' (P) + 20' (C)
- <sup>2</sup> TP de 2h30 en distanciel jusqu'aux vacances minimum
- <sup>3</sup> 2 Contrôles Continus (CC1 et CC2) de 1h30 présentiel mars et avril
- $\bullet$  Bonus de 0 pt à  $+$  3pts en TP par participation, quizzs, DMs,...
- **5** Examen final en mai de 2h (Par)
- **0** Note finale  $=$  max  $(Par, \frac{1}{2}(CC + Par))$  où  $CC =$  max( $CC1, CC2$ ) + Bonus

# <span id="page-3-0"></span>Plan du cours

### 1 [Fondamentaux d'un logiciel numérique de mathématiques](#page-4-0)

- [Quelques éléments sur le fonctionnement d'un logiciel numérique](#page-5-0)
- [Format de nombres, erreurs et propagation des erreurs](#page-10-0)

#### 2 [Analyse numérique](#page-14-0)

- [Approximation de limites de suites et calcul approché de séries](#page-14-0)
- [Résolution de l'équation](#page-25-0)  $f(x) = 0$
- [Calcul approché d'intégrales](#page-32-0)

#### 3 [Probabilités numériques et statistique](#page-51-0)

[Simulation de réalisations de variables aléatoires](#page-51-0)

# <span id="page-4-0"></span>Logiciel numérique/formel

Dans ce cours, on verra par exemple comment :

- Approcher numériquement le cosinus ou logarithme d'un nombre quelconque ;
- **•** Approcher  $\pi$  d'aussi près que l'on veut;
- Donner une valeur approchée à une intégrale ;
- Calculer l'inverse d'une matrice (1000  $\times$  1000);
- Créer du hasard et s'en servir.

On ne verra pas comment :

- Donner la formule générale de la dérivée 1ère ou 12ème d'une fonction ;
- Donner la formule d'un déterminant dépendant d'un paramètre ;
- Donner la valeur exacte d'une intégrale ;

# <span id="page-5-0"></span>Plan du cours

### 1 [Fondamentaux d'un logiciel numérique de mathématiques](#page-4-0)

- [Quelques éléments sur le fonctionnement d'un logiciel numérique](#page-5-0)
- [Format de nombres, erreurs et propagation des erreurs](#page-10-0)

### [Analyse numérique](#page-14-0)

- [Approximation de limites de suites et calcul approché de séries](#page-14-0)
- [Résolution de l'équation](#page-25-0)  $f(x) = 0$
- [Calcul approché d'intégrales](#page-32-0)

### 3 [Probabilités numériques et statistique](#page-51-0)

[Simulation de réalisations de variables aléatoires](#page-51-0)

Un bref rappel historique sur les "machines à calculer"

**1** Premiers essais : abaque, bouliers.

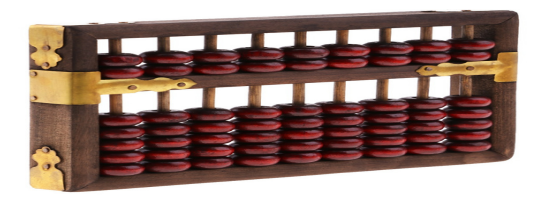

<sup>2</sup> Premières machines à calculer mécaniques (Pascal, Leibniz, Babbage)

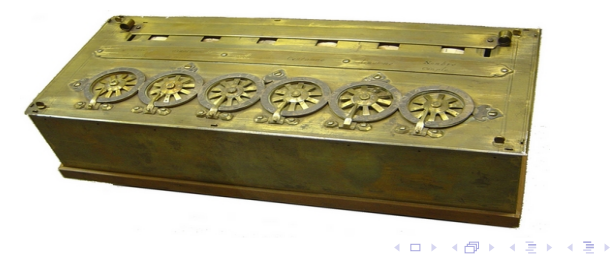

つへぐ

### L'ordinateur pour calculer

- **1** Principe des premiers ordinateurs : machine de Turing et algorithmique
- <sup>2</sup> Logique booléenne : décomposition en base 2

Exemple : Si on travaille avec 4 bits, on code tout nombre entre 0 et 15

KOD KAD KED KED E NA G

 $6 = 0 * 2^3 + 1 * 2^2 + 1 * 2^1 + 0 * 2^0 = 0 1 1 0$  $4 = 0 * 2^3 + 1 * 2^2 + 0 * 2^1 + 0 * 2^0 = 0 1 0 0$ 

$$
\implies
$$
 Addition de nombres : 6 + 4 = 
$$
\begin{cases} 0 & 1 & 1 & 0 \\ + & 0 & 1 & 0 \\ \hline 1 & 0 & 1 & 0 \\ = & 10 & 0 \end{cases}
$$

avec  $0 + 0 = 0$ ,  $0 + 1 = 1$  et  $1 + 1 = 1$  0

Multiplication :  $0 * 0 = 0$ ,  $0 * 1 = 0$  $0 * 1 = 0$  $0 * 1 = 0$  et  $1 * 1 = 1$ 

# <span id="page-8-0"></span>L'ordinateur pour calculer (2)

 $\bullet$  Un interrupteur électronique  $(0/1)$  : le transistor :

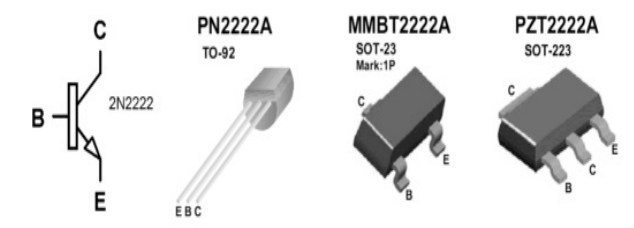

=⇒

2 Comment additionner 2 nombres de 1 bit :

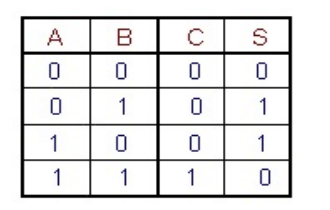

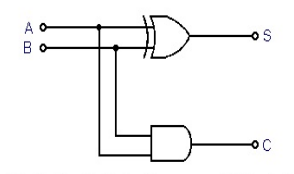

Fig. 3. - Circuit effectuant la somme de 2 bits A et B.

4 0 8

 $QQ$ 

<span id="page-9-0"></span>L'ordinateur pour calculer en programmant (3)

- Dans la partie Unité Arithmétique et Logique (UAL) des processeurs
- La base : le langage FORTRAN. Passage aux vecteurs et matrices.
- Boucles, conditionnements : à éviter si possible

**Example** : Calculate 
$$
\sum_{j=1}^{10^6} \frac{1}{j^2}
$$
 et  $u_{n+1} = \begin{cases} \frac{u_n}{2} & \text{si } u_n \text{ pair} \\ 3 * u_n + 1 & \text{si } u_n \text{ impair} \end{cases}$ 

 $200$ 

**•** Fonctions, programmes

# <span id="page-10-0"></span>Plan du cours

### 1 [Fondamentaux d'un logiciel numérique de mathématiques](#page-4-0)

- [Quelques éléments sur le fonctionnement d'un logiciel numérique](#page-5-0)
- [Format de nombres, erreurs et propagation des erreurs](#page-10-0)

### 2 [Analyse numérique](#page-14-0)

- [Approximation de limites de suites et calcul approché de séries](#page-14-0)
- [Résolution de l'équation](#page-25-0)  $f(x) = 0$
- [Calcul approché d'intégrales](#page-32-0)

### 3 [Probabilités numériques et statistique](#page-51-0)

[Simulation de réalisations de variables aléatoires](#page-51-0)

### <span id="page-11-0"></span>Ecriture d'un nombre en 64 bits

- $\bullet$  Les nombres sont écrits avec 64 un (1) ou zéros (0) : pas d'infini!
- Représentation à virgule flottante 64 bits.

Tout  $x \in \mathbb{R}$  sera représenté par le décimal :

$$
r(x) = (0.a_1a_2 \cdots a_{52}) \cdot (-1)^{(a_{53})} 2^{(a_{54}a_{55} \cdots a_{64})-1023}, \quad \text{ot}
$$

- les  $a_i$  sont des 0 ou des 1, et  $a_1 \neq 0$ ;
- ► On appelle mantisse de x le nombre  $0.a_1a_2\cdots a_{52} = \sum_{i=1}^{52} a_i 2^{-i}$ ;
- Signe de x donné par  $a_{53}$ ;

► Puissance 
$$
(a_{54} \cdots a_{64}) = \sum_{j=0}^{10} a_{64-j} 2^j \in \{0, ..., 2047\}
$$
 (car 1024 = 2<sup>10</sup>).

Exemples :  $\begin{cases}\n6 = (-1)^{0}(0.110...0) \times 2^{3} \\
6 = 0.11 \times (-1)^{10}(0.11000111101)\n\end{cases}$  $-0.01 \;\; \simeq \;\; (-1)^{1}(0.1010001111010111000\ldots )\times 2^{-6}$  $-0.01 \;\; \simeq \;\; (-1)^{1}(0.1010001111010111000\ldots )\times 2^{-6}$  $-0.01 \;\; \simeq \;\; (-1)^{1}(0.1010001111010111000\ldots )\times 2^{-6}$  $-0.01 \;\; \simeq \;\; (-1)^{1}(0.1010001111010111000\ldots )\times 2^{-6}$  $-0.01 \;\; \simeq \;\; (-1)^{1}(0.1010001111010111000\ldots )\times 2^{-6}$  $-0.01 \;\; \simeq \;\; (-1)^{1}(0.1010001111010111000\ldots )\times 2^{-6}$  $-0.01 \;\; \simeq \;\; (-1)^{1}(0.1010001111010111000\ldots )\times 2^{-6}$  $-0.01 \;\; \simeq \;\; (-1)^{1}(0.1010001111010111000\ldots )\times 2^{-6}$  $-0.01 \;\; \simeq \;\; (-1)^{1}(0.1010001111010111000\ldots )\times 2^{-6}$ 

### <span id="page-12-0"></span>Conséquence de l'écriture d'un nombre en 64 bits

 $\bullet$  La précision sur les nombres  $\neq 0$  est :  $2^{-52} \simeq 2.2 \times 10^{-16}$ 

$$
Pour x \neq 0 \quad |r(x) - x| \simeq 2.2 \, 10^{-16} |x|
$$

 $\bullet$  La précision sur les proches de 0 est : 2<sup>-1023-51</sup>  $\simeq$  5  $\times$  10<sup>-324</sup>

**Exemple** :  $2\,10^{-7} \times 10^{-12} \implies 2\,10^{-19}$  mais  $1 + 10^{-20} - 1 \implies 0$ 

Les nombres doivent être dans  $[-1.8\times10^{308},1.8\times10^{308}]~(\simeq2^{1024})$ 

## <span id="page-13-0"></span>Conséquence de l'écriture d'un nombre en 64 bits (2)

=⇒ Peut empêcher le calcul de déterminants, d'inverses de matrices, de suites

**Exemples** : 
$$
\bullet
$$
  $u_{n+1} = (1/2 + u_n)^2 - 9/4$  et  $u_0 = \sqrt{2}$ 

Pourtant, formellement  $u_1=(0.5+1)$ √  $(2)^2 - 5/4 = 1/4 + \sqrt{2}$  $2 + 2 - 9/4 =$ √ 2

 $QQ$ 

• Déterminer 
$$
M^{-1}
$$
 pour  $M = \left(\frac{1}{i+j}\right)_{1 \le i,j \le n}$ 

# <span id="page-14-0"></span>Plan du cours

### 1 [Fondamentaux d'un logiciel numérique de mathématiques](#page-4-0)

- [Quelques éléments sur le fonctionnement d'un logiciel numérique](#page-5-0)
- [Format de nombres, erreurs et propagation des erreurs](#page-10-0)

### [Analyse numérique](#page-14-0)

- [Approximation de limites de suites et calcul approché de séries](#page-14-0)
- [Résolution de l'équation](#page-25-0)  $f(x) = 0$
- [Calcul approché d'intégrales](#page-32-0)

#### 3 [Probabilités numériques et statistique](#page-51-0)

[Simulation de réalisations de variables aléatoires](#page-51-0)

### Limites de suites

Soit  $(u_n)_{n\in\mathbb{N}}$  suite réelle définie  $\left\{\begin{array}{l} \mathsf{par} \ \mathsf{recurrence} \,:\, u_{n+1} = f(u_n) \text{ et } u_0 \in \mathbb{R} \end{array}\right.$ explicitement  $u_n = f(n)$ 

 $\implies$  Si f connue, le logiciel R peut calculer les  $u_i$  pour  $1 \le i \le N$ , N grand

Remarque : Les calculs sans boucle sont préférables, s'ils sont possibles !

イロト イ押 トイヨ トイヨ トーヨー つなべ

Exemples :  $\bullet u_n = \left(1 + \frac{2}{n}\right)^n$ 

• 
$$
u_{n+1} = \frac{1}{2} (u_n^2 + 1)
$$
 et  $u_0 = 0$ 

# Limites de suites (2)

Conséquence : Après avoir démontré que  $(u_n)_{n\in\mathbb{N}}$  admettait une limite  $\ell$ , alors  $u_N$  "approche"  $\ell$  quand N grand.

 $\implies$  Comment choisir N ? 1000 ? 100000 ?

### Définition

Pour  $(u_n)$  suite convergeant vers  $\ell \in \mathbb{R}$ , la suite  $(R_n)$  avec  $R_n = \ell - u_n$ mesure les écarts entre les termes de la suite et la limite.

**Conséquence :** Une fois fixée une qualité d'approximation  $\varepsilon$ , on pourra choisir N quand pour tout  $n \geq N$ ,  $|R_n| \leq \varepsilon$ .

 $\implies$  Typiquement avec  $\varepsilon=2\,\cdot 10^{-16}$ 

# Limites de suites (3)

Problème : Si  $\ell$  est inconnue, comment déterminer N ?

Deux possibilités :

 $\bullet$  Un calcul théorique permet de majorer  $R_n$  en fonction de n

**Example**

\n
$$
u_{n+1} = \frac{1}{2} \cos(u_n) \text{ et } u_0 = 1. \text{ Alors}
$$

\n
$$
\bullet \text{ par récurrente } u_n \in [0, 1] \text{ pour } n \in \mathbb{N}.
$$

\n
$$
\bullet \text{ soit } \ell \text{ telle que } \ell = f(\ell) \text{ avec } f(x) = \frac{1}{2} \cos(x).
$$

\n
$$
\bullet |u_{n+1} - \ell| = |f(u_n) - f(\ell)| \le \sup_{x \in [0, 1]} |f'(x)| \times |u_n - \ell| \le \frac{1}{2} |u_n - \ell|
$$

\n
$$
\implies |R_n| = |u_n - \ell| \le (\frac{1}{2})^n |u_0 - \ell| \le 2^{-n}
$$

\n
$$
\implies \text{On } \text{choist } N \text{ tel que } 2^{-N} = \varepsilon \text{ soit } N = 1 + \big[-\frac{\ln(\varepsilon)}{\ln 2}\big]
$$

● On calcule les  $u_n$  jusqu'à ce que  $|u_{N+1} - u_N| \leq 2 \cdot 10^{-16}$ 

### Séries numériques

Les résultats à connaître : Soit  $(u_n)_{n\in\mathbb{N}}$  une suite de réels,  $S_n=\sum_{k=0}^n u_k$ 

Si  $(S_n)$  converge on note  $S$  sa limite et  $R_n=S-S_n=\sum_{k=n+1}^{\infty}u_k$  le reste

**O** Comparaison avec une intégrale : si  $(u_n) = (f(n))$  suite positive décroissante vers 0 •  $(S_n)$  converge  $\Longleftrightarrow$   $(\int_1^n f(x) dx)$  converge • Si  $(S_n)$  converge,  $|R_n| \leq \int_n^{\infty} f(x) dx$  pour tout  $n \in \mathbb{N}$  $\textbf{2}$  Séries références :  $\sum_{k=1}^{\infty}\frac{1}{k^{\alpha}}$  converge ssi  $\alpha>1$  $\textbf{3}$  Si  $n^{\alpha}\left|u_{n}\right|\leq C$  pour  $n\geq n_{0}$  et  $\alpha>1$ , alors  $\sum_{k=0}^{\infty}\left|u_{k}\right|$  converge  $\bullet$  Si  $u_n=(-1)^n a_n$  avec  $(a_n)$  suite positive décroissante, alors  $\sum_{i=1}^{\infty}$  $\sum\limits_{i=0}^{\infty}(-1)^{n}$ a<sub>n</sub> converge et  $\big|R_{n}\big|\leq$  a<sub>n</sub> : <mark>critère des séries alternées</mark>  $\bullet\;\sum_{k=0}^{\infty} |u_k|$  converge  $\Longrightarrow \sum_{k=0}^{\infty} u_k$  mais réciproque fausse :  $u_n=\frac{(-1)^n}{n}$ n

## Séries numériques ; un exemple

Exemple : Soit  $u_n = 1/n^3$  pour  $n \ge 1$ , d'où  $S_n = \sum_{k=1}^n \frac{1}{k^3}$  $k<sup>3</sup>$ 

 $\Longrightarrow$  Série convergente car  $\sum_{k=1}^n \frac{1}{k^{\alpha}}$  avec  $\alpha > 1$ 

 $\implies$  Comparaison avec intégrale :  $|R_n| \leq \int_n^{\infty} \frac{1}{x^3}$  $\frac{1}{x^3} dx = \left[ -\frac{1}{2x} \right]$  $\frac{1}{2x^2}\Big]_n^\infty = \frac{1}{2n}$  $\overline{2n^2}$ 

 $\Longrightarrow$  Calcul de  $S=\sum_{k=1}^{\infty}\frac{1}{k^3}$  $\frac{1}{k^3}$  à 2 $10^{-16}$  près pour  $n \geq 50\ 10^6$ 

Remarque : Peut permettre d'approcher des nombres réels.

### Des éléments sur les séries entières

#### Définition

Une série entière est une fonction  $S(z) = \sum_{n \in \mathbb{N}} a_n z^n$  où  $(a_n)_{n \in \mathbb{N}}$  est une suite de nombres complexes.

Une telle fonction existe-t-elle toujours ?

**Example** : 
$$
\bullet
$$
 Si  $a_n = 1/n!$ , pour tout  $z \in \mathbb{C}^*$ ,  $\left| \frac{a_{n+1}z^{n+1}}{a_nz^n} \right| = \frac{|z|}{n+1} \longrightarrow 0$   
 $\implies$  S existe pour tout  $z \in \mathbb{C}$  (d'Alembert).

• Si 
$$
a_n = n!
$$
, pour tout  $z \in \mathbb{C}^*$ ,  $\left| \frac{a_{n+1}z^{n+1}}{a_nz^n} \right| = (n+1)|z| \longrightarrow +\infty$   
 $\implies$  S n'existe qu'en 0 (d'Alembert).

<span id="page-21-0"></span>Des éléments sur les séries entières (2)

### Propriété

Pour toute série entière  $S(z) = \sum_{n \in \mathbb{N}} a_n z^n$ , il existe  $R \in [0, \infty]$  appelé rayon de convergence de la série tel que :

 $S$  est de classe  $\mathcal{C}^\infty(]-R,R[)$  et pour tout  $x\in ]-R,R[$ ,

$$
S^{(k)}(x)=\sum_{n\geq k}n(n-1)\times\cdots\times(n-k+1)a_nx^{n-k}.
$$

 $\bullet$   $S(z)$  ne converge pas pour z tel que  $|z| > R$ .

 $\bullet$  Tout peut se passer pour S en z tel que  $|z| = R$  : à étudier cas par cas !

**Example** : Si 
$$
a_n = \frac{1}{n!}
$$
,  $S'(x) = \sum_{n\geq 1} \frac{n}{n!} x^{n-1} = \sum_{n\geq 0} \frac{x^n}{n!} = S(x)$  pour  $x \in \mathbb{R}$ .  
Equation differentielle :  $S' = S$  et  $S(0) = 1 \implies$  unique solution  $S(x) = e^x$ 

$$
e^{z} = \sum_{n\geq 0} \frac{z^{n}}{n!}
$$
 pour tout  $z \in \mathbb{C}$ 

## Comment déterminer R ?

### Propriété

\n
$$
\text{Pour } S(z) = \sum_{n \in \mathbb{N}} a_n z^n, \text{ le rayon de convergence } R \text{ est tel que :}
$$
\n

\n\n $\text{ o si } S(z_0) \text{ converge, } R \geq |z_0|, \text{ si } S(z_0) \text{ diverge, } R \leq |z_0|;$ \n

\n\n $\text{ o } R\text{ègle de Cauchy : si } |a_n|^{1/n} \longrightarrow \text{ } \ell \in [0, \infty], \text{ } R = 1/\ell;$ \n

\n\n $\text{ o } R\text{ègle de d'Alembert : si } \left| \frac{a_{n+1}}{a_n} \right| \longrightarrow \text{ } \ell \in [0, \infty], \text{ } R = 1/\ell.$ \n

**Exemple** : Pour  $a_n = 1$ ,  $S(z) = \sum_{n \in \mathbb{N}} z^n$  converge pour  $|z| < 1 = R$ . De plus  $S(z)=(1-z)^{-1}$  pour  $\vert z \vert < 1$  (somme de suite géométrique)  $\implies S'(x) = (1-x)^{-2} = \sum_{n=1}^{\infty} n x^{n-1} = \sum_{n=1}^{\infty} (n+1) x^n$  si  $-1 < x < 1$  $n \geq 1$  $n \geq 0$ 

Propriété

La somme et le produit de séries entières sont des séries entières ;

• 
$$
Pour \times \in ]-R, R[, \int_{1}^{x} S(t) dt = \sum_{n+1} \frac{a_n}{n+1} x^{n+1}
$$

# <span id="page-23-0"></span>Principales séries entières

\n- \n
$$
\text{Pour } x \in ]-1, 1[, \quad (1-x)^{-1} = \sum_{n \geq 0} x^n;
$$
\n
\n- \n
$$
\text{Pour } x \in [-1, 1[, \quad \ln(1-x) = -\sum_{n \geq 1} \frac{x^n}{n};
$$
\n
\n- \n
$$
\text{Pour } x \in \mathbb{C}, \quad e^x = \sum_{n \geq 0} \frac{x^n}{n!};
$$
\n
\n- \n
$$
\text{Pour } x \in \mathbb{R}, \quad \sin(x) = \mathcal{I}(e^{ix}) = \sum_{n \geq 0} (-1)^n \frac{x^{2n+1}}{(2n+1)!};
$$
\n
\n- \n
$$
\text{Pour } x \in \mathbb{R}, \quad \cos(x) = \mathcal{R}(e^{ix}) = \sum_{n \geq 0} (-1)^n \frac{x^{2n}}{(2n)!};
$$
\n
\n

### Propriété

S'il existe 
$$
(a_n)_n
$$
 tel que  $f(x) = \sum_{n \in \mathbb{N}} a_n x^n$  pour  $|x| < R$  alors  $a_n = \frac{f^{(n)}(0)}{n!}$  et

$$
f(x) = \sum_{n \in \mathbb{N}} \frac{f^{(n)}(0)}{n!} x^n
$$
 (Formule Taylor).

メロメメ 御 メメ きょくきょうき

 $299$ 

## Un exemple de série entière

On veut calculer ln(2)

**D** On utilise ln(2) = ln(1 − (−1)) =  $\sum_{n\geq 0}$  $(-1)^n$  $n+1$ Série alternée :  $|R_n| = \left| \ln(2) - \sum_{k=0}^n \right|$  $(-1)^k$  $k+1$  $\leq \frac{1}{n+2}$ 

 $\Rightarrow$  n  $\simeq 10^m$  termes pour calculer ln(2) à 10<sup>-m</sup> près.

\n- ① On utilise 
$$
\ln(2) = -\ln(1 - (1/2)) = \sum_{n \geq 1} \frac{2^{-n}}{n}
$$
\n $|R_n| = \left| \ln(2) - \sum_{n \geq 1} \frac{2^{-n}}{n} \right| \leq \sum_{k \geq n+1} \frac{2^{-k}}{k} \leq \sum_{k \geq n+1} 2^{-k} \leq 2^{-n}$ \n $\implies n \simeq m \frac{\ln(10)}{\ln(2)}$  terms pour calculer  $\ln(2)$  à 10<sup>-m</sup> près.
\n

Avec le logiciel R :

> n=16\*log(10)/log(2) > log(2)-sum(2∧(-c(1:n))/c(1:n)) [1] 0 [Cours de Méthodes Numériques](#page-0-0) 25 / 60

# <span id="page-25-0"></span>Plan du cours

### 1 [Fondamentaux d'un logiciel numérique de mathématiques](#page-4-0)

- [Quelques éléments sur le fonctionnement d'un logiciel numérique](#page-5-0)
- [Format de nombres, erreurs et propagation des erreurs](#page-10-0)

#### [Analyse numérique](#page-14-0)

- [Approximation de limites de suites et calcul approché de séries](#page-14-0)
- [Résolution de l'équation](#page-25-0)  $f(x) = 0$
- [Calcul approché d'intégrales](#page-32-0)

#### 3 [Probabilités numériques et statistique](#page-51-0)

[Simulation de réalisations de variables aléatoires](#page-51-0)

## Résolution numérique de  $f(x) = 0$

On veut calculer résoudre numériquement  $f(x) = 0$ 

**Exemple** : Résoudre  $x^2 - 3 = 0$  ou  $cos(x) = x$ , trouver des extrema de g.

Proposition (Première méthode : dichotomie)

Soit f :  $\mathbb{R} \to \mathbb{R}$  une fonction continue sur un voisinage V de  $x_0$ , unique solution de l'équation  $f(x) = 0$  dans V. On suppose que  $[a_0, a_1] \subset V$  tel que  $u_0 \in [a_0, a_1]$  et  $f(a_0) f(a_1) < 0$ . On définit alors les suites  $(a_n)$  et  $(b_n)$  telles que :

$$
\begin{cases}\n a_{n+1} = \frac{1}{2} (a_n + b_n) & b_{n+1} = b_n \quad \text{si} \quad f(a_n) f\left(\frac{1}{2} (a_n + b_n)\right) \ge 0 \\
 b_{n+1} = \frac{1}{2} (a_n + b_n) & a_{n+1} = a_n \quad \text{si} \quad f(b_n) f\left(\frac{1}{2} (a_n + b_n)\right) \ge 0\n\end{cases}
$$

K ロ X K @ X K 할 X K 할 X - 할 X - 9 Q Q @

Alors  $x_0 \in [a_n, b_n]$  pour tout  $n \in \mathbb{N}$  et  $b_n - a_n = 2^{-n}(b_0 - a_0)$ .

Exemple : Avec le logiciel R...

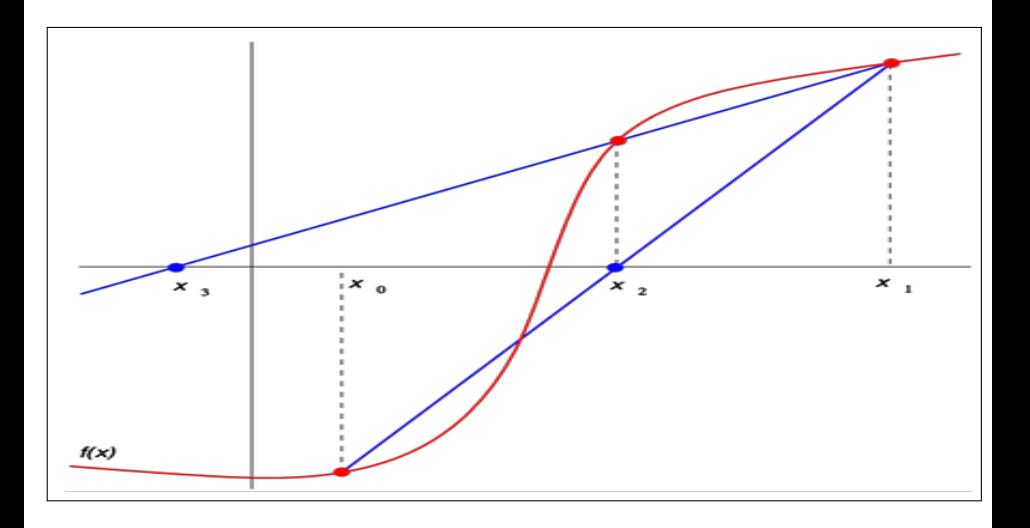

Méthode de la sécante

メロメ メタメ メミメ メミメ

Ε

 $299$ 

### Proposition (Seconde méthode : Méthode de la sécante)

Soit f :  $\mathbb{R} \to \mathbb{R}$  une fonction continue sur un voisinage V de  $x_0$ , unique solution de l'équation  $f(x) = 0$  dans V. On suppose que  $[u_0, u_1] \subset V$  tel que  $x_0 \in [u_0, u_1]$  et  $f(u_0) f(u_1) < 0$ . On définit alors la suite  $(u_n)$  par :

$$
u_{n+1} = u_n - f(u_n) \frac{u_n - u_{n-1}}{f(u_n) - f(u_{n-1})} \quad \text{pour } n \geq 1.
$$

#### Proposition (Méthode de la sécante)

Si f est de classe  $C^2$  sur  $[u_0, u_1]$  bien choisis, la qualité de l'approximation est  $\sigma$ donnée par  $|u_n - x_0| \leq C \, \exp(-K \, \phi^n)$  avec  $\phi = (\sqrt{5} + 1)/2$  (nombre d'or).

Remarque :  $2^{-n} = \exp(-n \ln(2)) >> \exp(-K \phi^n)$  : méthode plus rapide!

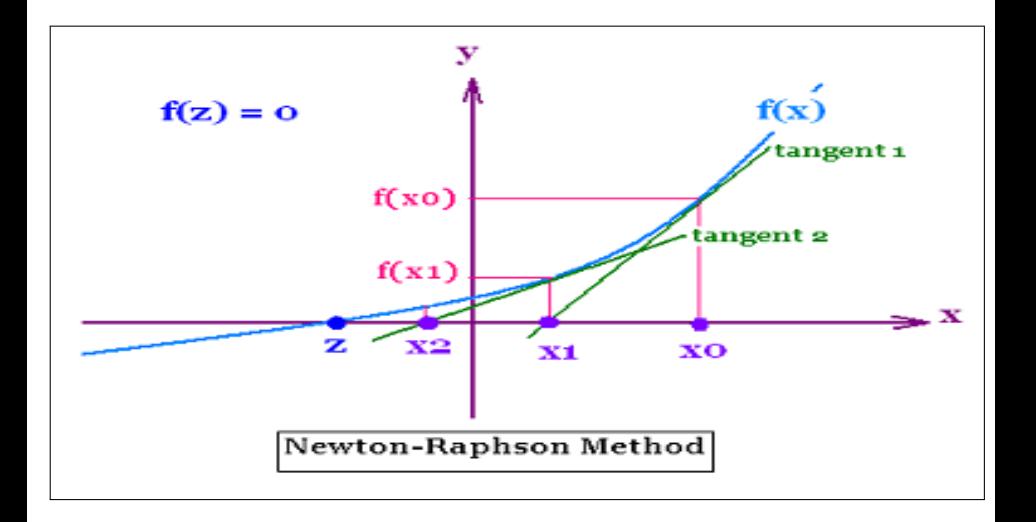

#### Méthode de Newton-Raphson

イロト イ押 トイヨ トイヨ トー

B

 $2Q$ 

Proposition (Troisième méthode : Méthode de Newton-Raphson)

Soit f :  $\mathbb{R} \to \mathbb{R}$  une fonction  $C^1(V)$ , où  $V$  voisinage de  $x_0$ , unique solution de l'équation  $f(x) = 0$  dans  $V$ . On suppose que  $f' \neq 0$  sur  $V$  et  $u_0 \in V$ . On définit alors la suite  $(u_n)$  par :

$$
u_{n+1} = u_n - \frac{f(u_n)}{f'(u_n)} \quad \text{pour } n \in \mathbb{N}.
$$

#### Proposition (Méthode de Newton-Raphson)

Si f est de classe  $C^2$  sur V,  $u_0 \in V$  tel que  $|u_0 - x_0| \leq 2m_1/M_2$  avec  $m_1 = \inf_{x \in I} |f'(x)|$  et  $M_2 = \sup_{x \in I} |f''(x)|$ , et si  $\rho = \frac{M_2}{2m_1}$  $\frac{m_2}{2m_1}|u_0-x_0| < 1$ , la qualité de l'approximation est donnée par

$$
|u_n-x_0|\leq \left(\frac{M_2}{2m_1}\right)^{2^n-1}|u_0-x_0|^{2^n}\underset{n\to+\infty}{\longrightarrow} 0.
$$

**Remarque** : On a  $\rho^{2^n} = \exp(\ln(\rho) 2^n) << \exp(-K \phi^n)$  : méthode plus rapide ! K ロ > K @ ▶ K 할 > K 할 > → 할 → 9 Q Q

## <span id="page-31-0"></span>Preuve méthode de Newton-Raphson

#### Démonstration.

On vérifie d'abord que  $x_0$  est une limite possible de la suite  $(u_n)$  (car en prenant  $u_n = u_{n+1} = x_0$ l'équation  $u_{n+1} = u_n - \frac{f(u_n)}{f'(u_n)}$  est vérifiée).  $\;\;$  On montre à l'aide d'un développement de Taylor-Lagrange d'ordre 2 de  $f(x_0)$  en  $u_n$ , que  $f(x_0) = f(u_n) + (u_n - x_0)f'(u_n) + \frac{1}{2}(u_n - x_0)^2f''(\theta)$  avec  $\theta$  situé entre  $x_0$  et  $u_n$ , soit  $f(u_n) = (u_n - x_0)f'(u_n) - \frac{1}{2}(u_n - x_0)^2 f''(\theta)$ . D'où en remplaçant

$$
|u_{n+1}-x_0|=\Big|\frac{1}{2}(u_n-x_0)^2\,\frac{f''(\theta)}{f'(u_n)}\Big|\leq \frac{M_2}{2m_1}|u_n-x_0|^2\leq \Big(\frac{M_2}{2m_1}\Big)^{2^{n+1}-1}|u_0-x_0|^{2^{n+1}}.
$$

K ロ ▶ K @ ▶ K 결 ▶ K 결 ▶ ○ 결

 $2040$ 

Donc la convergence est dite quadratique si  $u_0$  est suffisamment proche de  $x_0$  (si  $\frac{M_2}{2m_1} |u_0 - x_0| < 1$ ).

# <span id="page-32-0"></span>Plan du cours

### 1 [Fondamentaux d'un logiciel numérique de mathématiques](#page-4-0)

- [Quelques éléments sur le fonctionnement d'un logiciel numérique](#page-5-0)
- [Format de nombres, erreurs et propagation des erreurs](#page-10-0)

#### [Analyse numérique](#page-14-0)

- [Approximation de limites de suites et calcul approché de séries](#page-14-0) • [Résolution de l'équation](#page-25-0)  $f(x) = 0$
- [Calcul approché d'intégrales](#page-32-0)

#### 3 [Probabilités numériques et statistique](#page-51-0)

[Simulation de réalisations de variables aléatoires](#page-51-0)

## <span id="page-33-0"></span>Intégrales

### Intégrale ?

### Définition

Une intégrale I d'une fonction  $f : [a, b] \rightarrow \mathbb{R}$  est l'aire algébrique entre l'axe des abscisses et la courbe  $y = f(x)$  pour  $a \le x \le b$ :  $I = \int^b$ a  $f(t)$  dt = Aire(f(x)  $\geq 0$ ,  $a \leq x \leq b$ ) – Aire(f  $\leq 0$ ,  $a \leq x \leq b$ ).

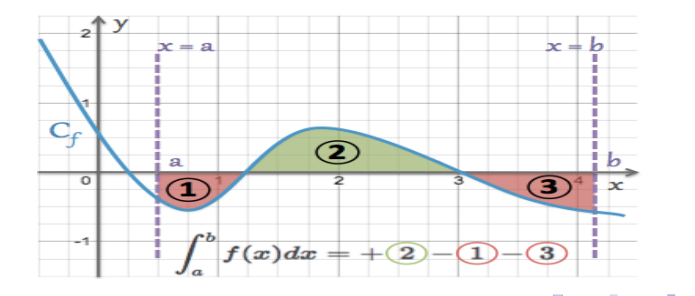

 $\Omega$ 

# <span id="page-34-0"></span>Trois méthodes pour calculer explicitement une intégrale :

### Propriété

Existence de  $I = \int_a^b f(t) dt$  lorsque f est continue par morceaux sur [a, b]

Utilisation d'une **primitive** F telle que  $F' = f : I = [F(x)]_a^b$ 

• **IPP** : 
$$
I = \int_{a}^{b} u'(x)v(x) dx = [u(x)v(x)]_{a}^{b} - \int_{a}^{b} u(x)v'(x) dx
$$

**Changement de variable** : on pose  $x = \phi(t)$ ,  $\phi$   $C^1$ -difféomorphisme :

$$
I = \int_{a}^{b} f(x) dx = \int_{\phi^{-1}(a)}^{\phi^{-1}(b)} f(\phi(t)) \phi'(t) dt.
$$

Example: \n
$$
I = \int_{0}^{1} \sqrt{1 - x^2} \, dx = \int_{0}^{\pi/2} \sqrt{1 - \sin^2(t)} \cos(t) \, dt = \int_{0}^{\pi/2} \cos^2(t) \, dt
$$
\n

\nCompare \n
$$
\cos^2(t) = \frac{1}{2} \left( 1 + \cos(2t) \right),
$$
\n on \n a \n 
$$
I = \frac{1}{2} \left[ t + \frac{1}{2} \sin(2t) \right]_{0}^{\pi/2} = \frac{\pi}{4}.
$$
\n

## <span id="page-35-0"></span>Comment faire autrement ?

**Exemple** : Pour  $Z \stackrel{\mathcal{L}}{\sim} \mathcal{N}(0,1)$ ,  $\mathbb{P}(-1 \leq Z \leq 2) = \frac{1}{\sqrt{2}}$  $\frac{1}{2\pi} \int_{-1}^{2} e^{-t^2/2} dt = ?$  $\implies$  Aucune des techniques précédentes ne marche !!

Plus généralement comment calculer  $F_Z(x) = \int_{-\infty}^x$  $\frac{e^{-t^2/2}}{\sqrt{2\pi}}dt$  ? [Permet d'avoir les quantiles de Z : par exemple  $F_Z(1.96) \simeq 0.975$ ,  $F_Z(-1.645) \simeq 0.05$ ] On remarque que  $F_Z(x) = \frac{1}{2} \pm \int_0^{|x|}$  $\frac{e^{-t^2/2}}{\sqrt{2\pi}}dt$ 

$$
\implies
$$
 Calcul approché de  $I = \int_a^b f(t) dt!$ 

Propriété (Sommes de Riemann)

Si f continue par morceaux, 
$$
I = \lim_{n \to \infty} \frac{b-a}{n} \sum_{k=0}^{n-1} f\left(a + (b-a)\frac{k}{n}\right)
$$

$$
\implies S_0(n) = \frac{b-a}{n} \sum_{k=0}^{n-1} f\left(a + (b-a)\frac{k}{n}\right) \text{ approache } I
$$

<span id="page-36-0"></span>Pour approacher 
$$
I = \frac{1}{\sqrt{2\pi}} \int_{-1}^{2} e^{-t^2/2} dt
$$

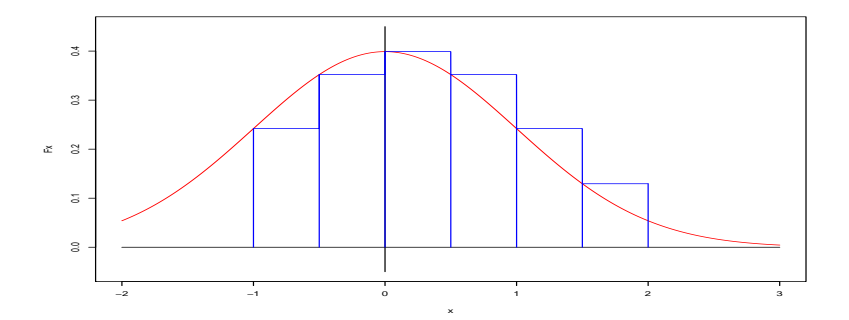

Calcul de  $S_0(6) \simeq 0.858$  : découpage en 6 "rectangles"

Pour approacher 
$$
I = \frac{1}{\sqrt{2\pi}} \int_{-1}^{2} e^{-t^2/2} dt
$$

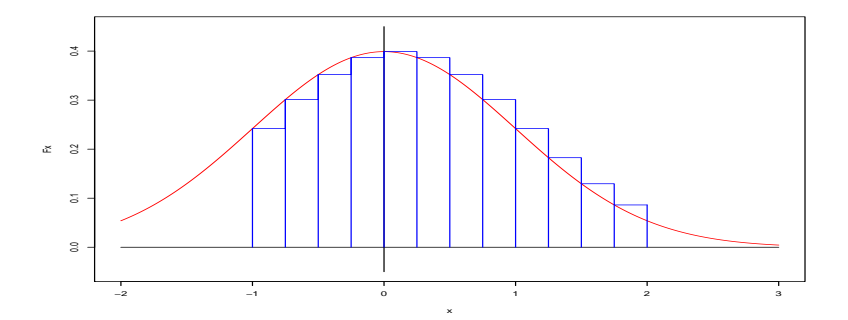

Calcul de  $S_0(12) \simeq 0.840$  : découpage en 12 "rectangles"

Pour approacher 
$$
I = \frac{1}{\sqrt{2\pi}} \int_{-1}^{2} e^{-t^2/2} dt
$$

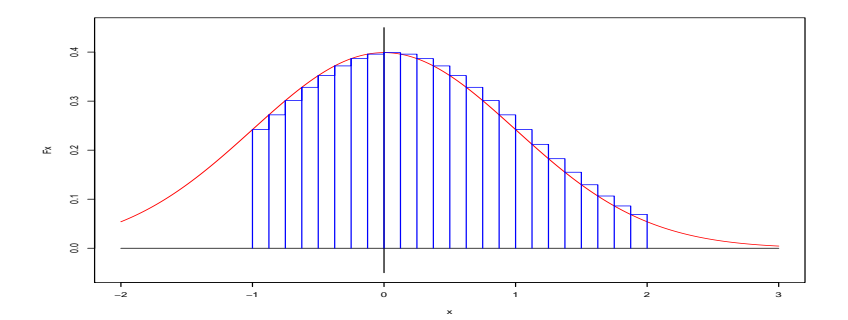

Calcul de  $S_0(24) \simeq 0.830$  : découpage en 24 "rectangles"

Pour approacher 
$$
I = \frac{1}{\sqrt{2\pi}} \int_{-1}^{2} e^{-t^2/2} dt
$$

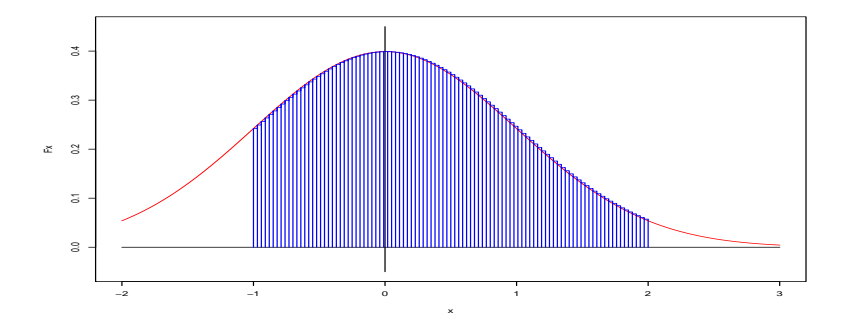

Calcul de  $S_0(100) \simeq 0.821$  : découpage en 100 "rectangles"

Proposition (Méthode d'approximation dite des rectangles) Si f est de classe  $C^1$  sur  $[a, b]$ , avec  $M_1 = \sup_{a \le x \le b} |f'(x)|$ , alors

$$
|I-S_0(n)| \leq \frac{1}{2n} (b-a)^2 M_1.
$$

### Démonstration.

On a 
$$
|I - S_0(n)| = \Big| \sum_{k=0}^{n-1} \int_{a+\frac{k(b-a)}{n}}^{a+\frac{(k+1)(b-a)}{n}} \left( f(t) - f\left(a+\frac{k(b-a)}{n}\right) \right) dt \Big|
$$
  

$$
\leq \sum_{k=0}^{n-1} \int_{a+\frac{k(b-a)}{n}}^{a+\frac{(k+1)(b-a)}{n}} \left| f(t) - f\left(a+\frac{k(b-a)}{n}\right) \right| dt
$$

Avec  $M_1 = \sup_{a \le x \le b} |f'(x)|$  et l'Inégalité des Accroissements Finis, on obtient :

$$
\left| I - S_0(n) \right| \leq \sum_{k=0}^{n-1} \int_{a+\frac{k(b-a)}{n}}^{a+\frac{(k+1)(b-a)}{n}} M_1 \left| t - \left( a+\frac{k(b-a)}{n} \right) \right| dt \leq M_1 \sum_{k=0}^{n-1} \int_{0}^{\frac{(b-a)}{n}} t \, dt \leq \frac{1}{2n} \left( b-a \right)^2 M_1.
$$

 $\leftarrow$ ヨコ

П

**Exemples** : Si 
$$
I = \frac{1}{\sqrt{2\pi}} \int_{-1}^{2} e^{-t^2/2} dt
$$
,  $|f'(x)| = \frac{|x|e^{-x^2/2}}{\sqrt{2\pi}}$ ,  $\implies M_1 \approx 0.24$   
\n $[f''(x) = (x^2 - 1) \frac{e^{-x^2/2}}{\sqrt{2\pi}}]$  donc sur  $[0, \infty)$  le maximum de  $|f'|$  est atteint en 1, d'où  $M_1 = \frac{e^{-1/2}}{\sqrt{2\pi}}]$ 

$$
\implies |I-S_0(n)| \leq \frac{1}{2n}(b-a)^2 M_1 \leq \frac{1.09}{n}
$$

 $\implies$  I calculée à 10<sup>-m</sup>-près pour  $n \simeq 10^m$ 

=⇒ Méthode trop lente !

 $\implies$  On remplace les rectangles par des trapèzes

$$
S_1(n) = \frac{(b-a)}{n} \sum_{k=0}^{n-1} \frac{1}{2} \left\{ f\left(a + \frac{k(b-a)}{n}\right) + f\left(a + \frac{(k+1)(b-a)}{n}\right) \right\}.
$$

Pour approacher 
$$
I = \frac{1}{\sqrt{2\pi}} \int_{-1}^{2} e^{-t^2/2} dt
$$

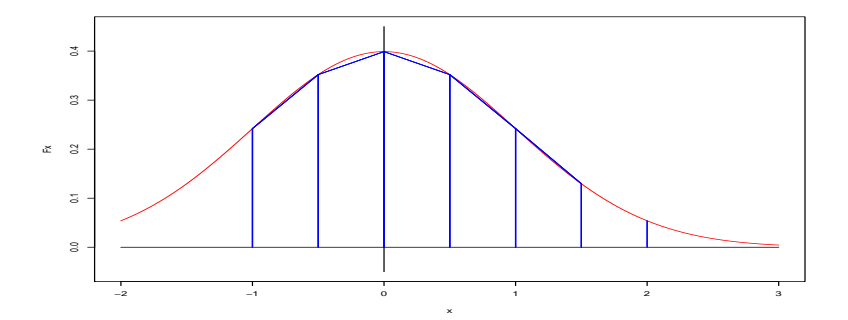

Calcul de  $S_1(6) \simeq 0.811$  : découpage en 6 "trapèzes"

つへへ  $\leftarrow$ 

Pour approacher 
$$
I = \frac{1}{\sqrt{2\pi}} \int_{-1}^{2} e^{-t^2/2} dt
$$

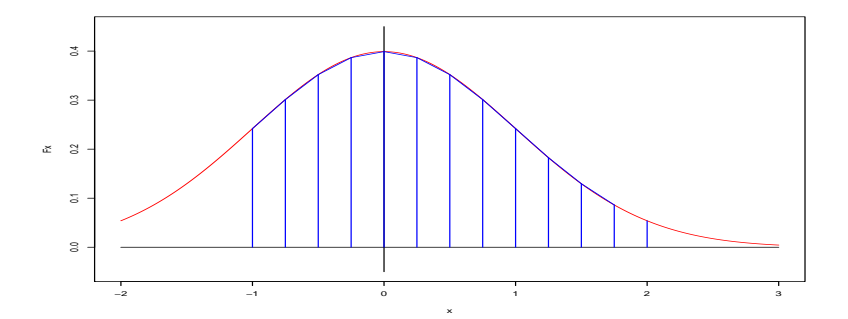

Calcul de  $S_1(12) \simeq 0.817$  : découpage en 12 "trapèzes"

Pour approacher 
$$
I = \frac{1}{\sqrt{2\pi}} \int_{-1}^{2} e^{-t^2/2} dt
$$

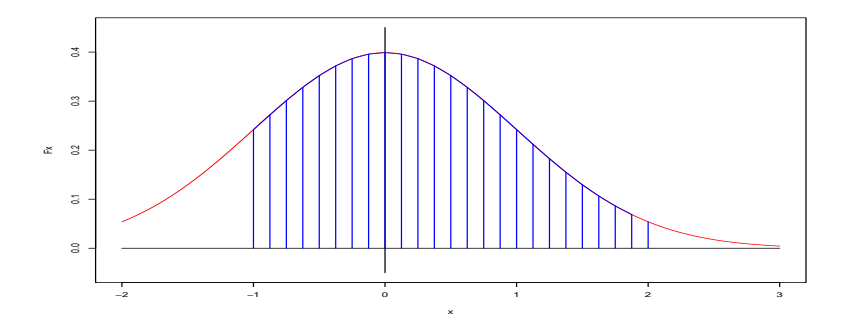

Calcul de  $S_1(24) \simeq 0.818$  : découpage en 24 "trapezes"

#### Proposition (Méthode d'approximation dite des trapèzes)

On suppose que f est de classe  $C^2$  sur  $[a, b]$  avec  $M_2 = \sup_{a \le x \le b} |f''(x)|$ . Alors

$$
|I-S_1(n)|\leq \frac{1}{12 n^2} (b-a)^3 M_2.
$$

#### Démonstration.

 $\overline{ }$  $\Big\}$  $\overline{1}$ 

En reprenant les calculs précédents, on obtient :

$$
|I-S_1(n)| \leq \Big|\sum_{k=0}^{n-1} \int_{a+\frac{k(b-a)}{n}}^{a+\frac{(k+1)(b-a)}{n}} f(t) - \frac{1}{2} \left\{ f\left(a+\frac{k(b-a)}{n}\right) + f\left(a+\frac{(k+1)(b-a)}{n}\right) \right\} dt \Big|.
$$

Par double IPP,  $\int_{x_1}^{x_2} (f(t) - \frac{1}{2})$  $\frac{1}{2} (f(x_1) + f(x_2)) dt = \frac{1}{2}$ 2  $\int^{x_2}$  $\int_{x_1}^{x_2} (x - x_1)(x_2 - x) f''(x) dx.$ 

$$
\implies \Big|\int_{x_1}^{x_2} (f(t) - \frac{1}{2} (f(x_1) + f(x_2)) dt \Big| \leq \frac{M_2}{2} \int_{x_1}^{x_2} |(x - x_1)(x_2 - x)| dx \leq \frac{M_2}{12} (x_2 - x_1)^3.
$$

On applique ce résultat à  $x_1 = a + \frac{k(b-a)}{n}$  et  $x_2 = a + \frac{(k+1)(b-a)}{n}$  d'où le résultat final.

**Example** : Si 
$$
I = \frac{1}{\sqrt{2\pi}} \int_{-1}^{2} e^{-t^2/2} dt
$$
,  $f''(x) = \frac{(x^2 - 1)e^{-x^2/2}}{\sqrt{2\pi}}$ ,  $\implies M_2 \approx 0.4$   
\n $[f^{(3)}(x) = x(3 - x^2) \frac{e^{-x^2/2}}{\sqrt{2\pi}} \text{ donc sur } [0, \infty[ \text{ le maximum de } |f''| \text{ est atteint en 0, d'où } M_2 = \frac{1}{\sqrt{2\pi}}]$ 

$$
\implies |I-S_1(n)| \leq \frac{1}{12 n^2} (b-a)^3 M_2 \leq \frac{0.9}{n^2}
$$

 $\Rightarrow$  I calculée à 10<sup>-m</sup>-près pour  $n \simeq 10^{m/2}$ 

 $\implies$  Méthode beaucoup plus rapide !

⇒ Mais on peut encore faire mieux...

$$
S_2(n) = \frac{(b-a)}{6n} \sum_{k=0}^{n-1} \left\{ f\left(a + \frac{k(b-a)}{n}\right) + 4 f\left(a + \frac{(2k+1)(b-a)}{2n}\right) + f\left(a + \frac{(k+1)(b-a)}{n}\right) \right\}.
$$

 $2Q$ 4日) メス 国家 э

# Méthode de Simpson

Pour approacher 
$$
I = \frac{1}{\sqrt{2\pi}} \int_{-1}^{2} e^{-xt^2/2} dt
$$

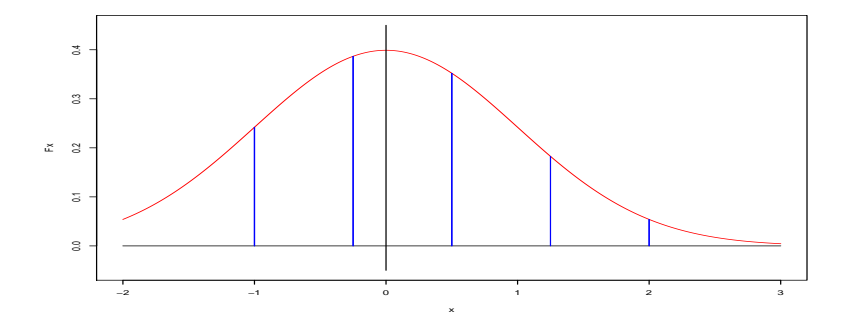

Découpage en 4 zones

## Méthode de Simpson

Pour approacher 
$$
I = \frac{1}{\sqrt{2\pi}} \int_{-1}^{2} e^{-t^2/2} dt
$$

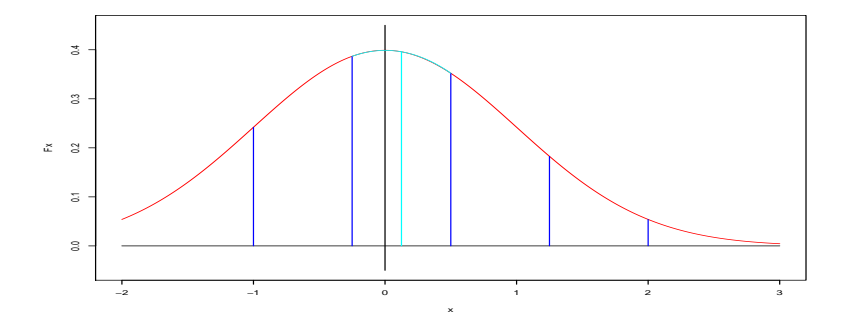

Interpolation par une parabole dans chaque zone

### Définition (Polynôme d'interpolation de Lagrange)

Soit  $x_1 < x_2 < \cdots < x_m$ ,  $f : [x_1, x_m] \rightarrow \mathbb{R}$ . Il existe un unique polynôme  $P_L$ de degré  $(m - 1)$  tel que  $P(x_i) = f(x_i)$  pour tout  $i = 1, \dots, m$ , appelé polynôme d'interpolation de Lagrange. On a :

$$
P_L(x) = \sum_{i=1}^m f(x_i) \frac{\prod_{j=1, j\neq i}^m (x - x_j)}{\prod_{j\neq i} (x_i - x_j)}
$$
 pour tout  $x \in \mathbb{R}$ .

En conséquence :

$$
S_2(n) = \sum_{k=0}^{n-1} \int_{a+\frac{k(b-a)}{n}}^{a+\frac{(k+1)(b-a)}{n}} P_k(x) dx
$$
  
= 
$$
\frac{(b-a)}{6n} \sum_{k=0}^{n-1} \left\{ f\left(a+\frac{k(b-a)}{n}\right) + 4 f\left(a+\frac{(2k+1)(b-a)}{2n}\right) + f\left(a+\frac{(k+1)(b-a)}{n}\right) \right\}
$$

 $2040$ 

<span id="page-50-0"></span>Proposition (Méthode d'approximation de Simpson)

On suppose que f est de classe  $C^4$  sur [a, b] avec  $M_4 = \sup_{a \le x \le b} |f^{(4)}(x)|$ . Alors

$$
|I-S_2(n)|\leq \frac{1}{2880 n^4} (b-a)^5 M_4.
$$

**Example** : 
$$
I = \frac{1}{\sqrt{2\pi}} \int_{-1}^{2} e^{-t^2/2} dt
$$
,  $f^{(4)}(x) = \frac{(x^4 - 6x^2 + 3)e^{-\frac{x^2}{2}}}{\sqrt{2\pi}}$ ,  $\implies M_4 \approx 1.2$ 

$$
\implies \left| I - S_2(n) \right| \leq \frac{1}{2880 n^4} (b - a)^5 M_4 \leq \frac{0.1}{n^4}
$$

 $\implies$  1 calculée à 2.10<sup>-16</sup>-près pour *n*  $\simeq$  5000

=⇒ Méthode très puissante !

# <span id="page-51-0"></span>Plan du cours

### 1 [Fondamentaux d'un logiciel numérique de mathématiques](#page-4-0)

- [Quelques éléments sur le fonctionnement d'un logiciel numérique](#page-5-0)
- [Format de nombres, erreurs et propagation des erreurs](#page-10-0)

#### [Analyse numérique](#page-14-0)

- [Approximation de limites de suites et calcul approché de séries](#page-14-0)
- [Résolution de l'équation](#page-25-0)  $f(x) = 0$
- [Calcul approché d'intégrales](#page-32-0)

#### 3 [Probabilités numériques et statistique](#page-51-0)

[Simulation de réalisations de variables aléatoires](#page-51-0)

Simulation de réalisations de variables aléatoires

Créer du hasard ?

Ordinateur = fonctionnement totalement déterministe !

### Propriété

Un ordinateur ne pourra générer qu'un pseudo-hasard et en particulier des nombres pseudo-aléatoires.

Comment "mimer" le hasard ?

 $\implies$  Choisir uniformément un réel dans [0, 1]

 $\implies$  Choisir uniformément un décimal de [0,1] à 2.10 $^{-16}$  près

# Nombre pseudo-aléatoire sur [0, 1]

#### Définition

Soit  $m \in \mathbb{N}^* \setminus \{1\}$ . Pour  $k \in \mathbb{N}$ , il existe un unique  $k' \in \{0, 1, \ldots, m-1\}$ tel que  $k = k'$  [m] (modulo m)  $\iff k - k'$  est divisible par m

**Exemples** :  $18 = 3$  [5],  $18 = 0$  [9],  $18 = 18$  [25],  $324903 = 462$  [531].

Idée : Prendre  $k$  et  $m$  grand et revenir dans  $[0, 1]$  en divisant par  $m$ 

**Exemples** :  $324903 = 462 [531] \implies u = 462/531 \approx 0.870$  $324903 * 462 = 513$  [531]  $\implies u = 513/531 \approx 0.966$  $324903 * 513 = 180$  [531]  $\implies u = 180/531 \approx 0.339$ 

# Nombres pseudo-aléatoires sur [0, 1] (suite)

Une procédure pour simuler plusieurs nombres pseudo-aléatoires sur [0, 1] :

Proofédure  
\nSoit 
$$
m \in \mathbb{N}^* \setminus \{1\}
$$
,  $a \in \mathbb{N}^* \setminus \{1\}$  et  $b \in \{0, 1, ..., m-1\}$  fixés.  
\n• *Avec*  $x_0 \in \mathbb{N}$ ,  $x_{n+1} = a \times x_n + b$  [m] pour  $n \ge 0$   
\n• *Avec*  $u_n = x_n/m$ ,  $(u_1, ..., u_n)$  n nombres pseudo-aléatoires de [0, 1]

**Exemples** : Avec  $m = 531$ ,  $a = 324903$ ,  $b = 0$  et  $x_0 = 1$ 

 $(x_1, \ldots, x_{10}) = (462 513 180 324 477 9 441 369 27 261)$  $(u_1, \ldots, u_{10}) \simeq (0.870, 0.966, 0.339, 0.610, 0.898, 0.017, 0.831, 0.695, 0.051)$  <span id="page-55-0"></span>Nombres pseudo-aléatoires sur  $[0, 1]$  (fin)

Comment choisir  $m$ , a et  $b$ ?

**Remarque** : Au plus la suite  $x_i$  peut être périodique de période m

Pour simplifier, on prend  $b = 0$ . Pour avoir une période  $(m - 1)$ :

**1** On choisit m nombre premier

2 On prend *a* tel que a $^{m-1}-1$  multiple de  $m$  et a $^{j}-1$  non divisible par m, pour  $j = 1, \ldots, m - 2$ .

**KORK EX KEY ADY AND YOUR** 

 $\Longrightarrow$  Par exemple,  $m=2^{31}-1$  et  $a=16807$ 

 $\implies$  Choix de  $x_0$ : horloge interne de l'ordinateur!

<span id="page-56-0"></span>Générer des nombres pseudo-aléatoires de toute loi

On sait générer *n* réalisations de v.a. indépendantes de loi  $\simeq \mathcal{U}([0, 1])$  : commande R : runif(n,0,1)

Comment générer n réalisations de v.a. indépendantes de loi quelconque ?

### Propriété

Si X v.a. continue avec  $f_X > 0$  de  $I \subset \mathbb{R}$ . Alors  $F_X$  sur I admet une fonction réciproque  $\mathcal{F}_{X}^{-1}$  et pour  $U\stackrel{\mathcal{L}}{\sim}\mathcal{U}([0,1])$  alors  $\mathcal{F}_{X}^{-1}(U)$  a la même loi que  $X.$ 

#### Démonstration.

 $\mathit{F}_X$  strictement croissante sur  $I$  :  $\mathit{F}_X$  est bien bijective, et admet une fonction réciproque  $\mathit{F}_X^{-1}$  sur  $]0,1[$  continue :  $\mathcal{F}_{X}^{-1}(U)$  est une v.a. Pour tout  $x\in\mathbb{R},$  avec  $\mathcal{F}_{X}(\mathcal{F}_{X}^{-1}(U))=U$  et

 $\mathbb{P}(F_X^{-1}(U) \le x) = \mathbb{P}(U \le F_X(x)) = F_U(F_X(x)) = F_X(x)$  car  $F_U(u) = u$  pour tout  $u \in [0,1].$ 

La[v.a.](#page-56-0)  $F_X^{-1}(U)$  a d[on](#page-50-0)c même fonc[t](#page-51-0)ion de répartition que  $X$ , c[es d](#page-55-0)[eux](#page-57-0) v.a. ont [do](#page-59-0)[nc](#page-50-0) [mê](#page-59-0)[me](#page-0-0) [loi.](#page-59-0)

<span id="page-57-0"></span>Générer des nombres pseudo-aléatoires de toute loi (suite)

**Exemple** : Si X suit la loi  $\mathcal{E}(\lambda)$ , alors  $F_X(x) = \begin{cases} 0 & \text{si } x \leq 0 \\ 1 - e^{-\lambda x} & \text{si } x > 0 \end{cases}$ .

 $\implies$   $\mathsf{F}_X$  bijective de  $]0,\infty[\to [0,1[$  et  $\mathsf{F}_X^{-1}(y)=-\frac{\ln(1-y)}{\lambda}]$  $\frac{(1-y)}{\lambda}$  sur  $[0, 1]$ .

Donc si  $(U_1, \ldots, U_n)$  réalisations indépendantes  $\simeq \mathcal{U}([0, 1])$  $\implies$   $(X_1,\ldots,X_n)$  réalisations indépendantes  $\simeq \mathcal{E}(\lambda),\ X_i=-\frac{\ln(1-U_i)}{\lambda}$ λ

Exemple moins facile : Si on veut générer  $(X_1,\ldots,X_n)$  indépendantes avec  $X_i\,\stackrel{\mathcal{L}}{\sim}\,\, \simeq\,\mathcal{N}(0,1)$  :  $F_X(x) = \frac{1}{\sqrt{2}}$  $\frac{1}{2\pi}\,\int_{-\infty}^{\chi} \mathrm{e}^{-t^2/2}\,dt \qquad \Longrightarrow$  pas d'expression pour  $\mathit{F}_{X}^{-1}$  ! ! =⇒ Autre méthode...

<span id="page-58-0"></span>Générer des nombres pseudo-aléatoires de toute loi (suite)

Et pour les variables aléatoires discrètes ?

#### Propriété

Soit X v.a. prenant pour valeurs  $(x_j)_{j\geq 1}$  et  $x_j < x_{j+1}$  de loi  $\mathbb{P}(X=x_j)=p_j.$ Soit H :  $[0, 1] \rightarrow (x_i)_{i \in J}$  telle que  $H(x) = x_i$  pour  $F_X(x_{i-1}) \le x \le F_X(x_i)$ avec  $F_X(x_0) = 0$ , alors si  $(U_1, \ldots, U_n)$  réalisations indépendantes  $\simeq \mathcal{U}([0, 1])$  $\Rightarrow$   $(V_1, \ldots, V_n)$  réalisations indépendantes de loi  $(p_i)$ ,  $V_i = H(U_i)$ .

<code>Autrement</code> : Pour  $U\stackrel{\mathcal{L}}{\sim} \simeq \mathcal{U}([0,1])$ 

$$
\bullet \ \mathsf{s}_1 \ 0 \leq U < p_1 \ \ V = H(U) = x_1
$$

• si 
$$
p_1 \leq U < p_1 + p_2
$$
,  $V = H(U) = x_2$ 

• si  $p_1 + p_2 \leq U < p_1 + p_2 + p_3$ ,  $V = H(U) = x_3$ 

. . . . . . . . . . . . . . . . . .

<span id="page-59-0"></span>Générer des nombres pseudo-aléatoires de toute loi (fin)

 ${\sf Remarked} : \, \mathbb{P} \big( \alpha \leq \mathsf{U} < \beta \big) = \beta - \alpha \,$  pour  $0 \leq \alpha \leq \beta \leq 1$ 

$$
\implies \mathbb{P}(V = H(U) = x_j) = \mathbb{P}(p_1 + \cdots + p_{j-1} \leq U < p_1 + \cdots + p_j) = p_j
$$

**Exemple** : Pour générer  $(X_1, \ldots, X_n)$  réalisations indépendantes de loi  $\mathcal{B}(p)$ 

 $\implies$  On génère  $(U_1, \ldots, U_n)$  réalisations indépendantes  $\simeq \mathcal{U}([0, 1])$  $\implies$  Si  $0 \le U_i \le 1 - p$ ,  $X_i = 0$ , si  $1 - p \le U_i \le 1$ ,  $X_i = 1$ 

**Commandes**  $R : rbinom(n,1,p)$ ,  $rbinom(n,m,p)$ ,  $rexp(n,1)$ ,...

**KORK EX KEY ADY AND YOUR** 

# Plan du cours

### 1 [Fondamentaux d'un logiciel numérique de mathématiques](#page-4-0)

- [Quelques éléments sur le fonctionnement d'un logiciel numérique](#page-5-0)
- [Format de nombres, erreurs et propagation des erreurs](#page-10-0)

#### [Analyse numérique](#page-14-0)

- [Approximation de limites de suites et calcul approché de séries](#page-14-0)
- [Résolution de l'équation](#page-25-0)  $f(x) = 0$
- [Calcul approché d'intégrales](#page-32-0)

#### 3 [Probabilités numériques et statistique](#page-51-0)

[Simulation de réalisations de variables aléatoires](#page-51-0)

Méthode de Monte-Carlo

But : Utiliser la simulation de v.a. pour estimer

Commandes R :

- rbinom, rnorm, rexp, rpois,... : Random
- pbinom, pnorm, pexp, ppois,... : Fonction Repartition

何→ ィミ→ ィミ→ ニヨー りない

- **•** dbinom, dnorm, dexp, dpois,... : Density
- qbinom, qnorm, qexp, qpois,... : Quantile

# <span id="page-62-0"></span>Rappels

### Définition

Soit  $(X_i)_{i\in\mathbb{N}}$  suite de v.a. définies sur  $(\Omega, \mathcal{A}, \mathbb{P})$ . On dit que  $(X_i)_{i\in\mathbb{N}}$  est une suite de v.a. indépendantes identiquement distribuées (v.a.i.i.d.) lorsque  $(X_i)_{i\in\mathbb{N}}$  indépendantes et les  $X_i$  ont la même loi que  $X_1$ .

#### Définition

Soit  $(X_i)_{i\in\mathbb{N}}$  suite de v.a. définies sur  $(\Omega, \mathcal{A}, \mathbb{P})$ . On dit que  $(X_n)$  converge en probabilité vers une variable aléatoire Y, soit  $X_n \overset{\mathcal{P}}{\underset{n \to +\infty}{\longrightarrow}} Y$  lorsque

$$
\forall \varepsilon > 0, \quad \mathbb{P}\big( |X_n - Y| \geq \varepsilon \big) \underset{n \to +\infty}{\longrightarrow} 0.
$$

**Exemple** : Si  $X_n \stackrel{\mathcal{L}}{\sim} \mathcal{B}(1/n)$  alors  $X_n \xrightarrow[n \to +\infty]{} 0$ .

# <span id="page-63-0"></span>Rappels (fin)

### Définition

Soit  $(X_i)_{i\in\mathbb{N}}$  suite de v.a. définies sur  $(\Omega, \mathcal{A}, \mathbb{P})$ . On dit que  $(X_n)$  converge en loi vers une variable aléatoire Y, soit  $X_n \xrightarrow[n \to \infty]{\mathcal{L}} Y$  lorsque  $F_{X_n}(x) \longrightarrow_{n \to +\infty} F_Y(x)$  pour tout  $x \in \mathbb{R}$  tel que  $F_Y$  soit continue en x.

#### **Corollaire**

• Si X<sub>i</sub> v.a. discretes sur 
$$
\{x_j\}_{j\in J}
$$
, il suffit de montrer que  $\mathbb{P}(X_n = x_j) \xrightarrow[n \to +\infty]{} p_j = \mathbb{P}(Y = x_j)$ 

Si  $X_i$  v.a. continues de densités  $f_i$ , il suffit de montrer que  $f_n(x) \underset{n \to +\infty}{\longrightarrow} f_Y(x)$  pour presque tout  $x \in \mathbb{R}$ 

Exemple : Si  $X_n \stackrel{\mathcal{L}}{\sim} \mathcal{N}(10)$ √  $\overline{n},1$ ) alors  $X_n \xrightarrow[n \to \infty]{\mathcal{L}} Y \stackrel{\mathcal{L}}{\sim} \mathcal{N}(0,1)$ .

## <span id="page-64-0"></span>Théorèmes limite

### Théorème (Loi des grands nombres)

Soit  $(X_i)_{i\in \mathbb{N}}$  suite de v.a.i.i.d. définies sur  $(\Omega,\mathcal{A},\mathbb{P})$  telles que  $\mathbb{E}[|X_1|]<\infty.$ Alors :

$$
\overline{X}_n = \frac{1}{n} \left( X_1 + \dots + X_n \right) \xrightarrow[n \to +\infty]{\mathcal{P}} \mathbb{E}[X_1]
$$

#### Théorème (Théorème de la Limite Centrale)

Soit  $(X_i)_{i\in\mathbb{N}}$  suite de v.a.i.i.d. définies sur  $(\Omega,\mathcal{A},\mathbb{P})$  telles que  $\mathbb{E}[|X_1^2|]<\infty.$ Alors :

$$
\sqrt{n}(\overline{X}_n - \mathbb{E}[X_1]) \xrightarrow[n \to \infty]{\mathcal{L}} \mathcal{N}(0, \text{var}(X_1))
$$

**Example** : Si 
$$
X_i \stackrel{\mathcal{L}}{\sim} B(p)
$$
 alors  $\overline{X}_n \xrightarrow[n \to +\infty]{p} p$  et  
 $\sqrt{n}(\overline{X}_n - p) \xrightarrow[n \to \infty]{\mathcal{L}} \mathcal{N}(0, p(1-p))_{n \to +\infty}$ 

#### Lemme (Lemme de Stlutsky)

Soit  $(X_i)_{i\in\mathbb{N}}$  et  $(Y_i)_{i\in\mathbb{N}}$  deux suites de v.a. définies sur  $(\Omega, \mathcal{A}, \mathbb{P})$  telles que  $X_n \xrightarrow[n \to +\infty]{\mathcal{P}} C$  constante et  $Y_n \xrightarrow[n \to \infty]{\mathcal{L}} Y$ . Alors :  $(X_n, Y_n) \xrightarrow[n \to \infty]{} \mathcal{L}$   $(C, Y) \implies$  $\sqrt{ }$  $\left\vert \right\vert$  $\mathcal{L}$  $X_n Y_n \xrightarrow[n \to \infty]{} C Y$  $X_n + Y_n \xrightarrow[n \to \infty]{} C + Y$ 

Théorème (Théorème de la Limite Centrale 2)

Soit  $(X_i)_{i\in\mathbb{N}}$  suite de v.a.i.i.d. définies sur  $(\Omega,\mathcal{A},\mathbb{P})$  telles que  $\mathbb{E}[|X_1^2|]<\infty.$ Alors :  $\overline{\sigma}_n^2 = \frac{1}{n}$ n  $\sum_{n=1}^{n}$  $i=1$  $(X_i - \overline{X}_n)^2 \xrightarrow[n \to +\infty]{\mathcal{P}} \sigma^2 = \text{var}(X_1)$ et  $\sqrt{n}$  $(\overline{X}_n - \mathbb{E}[X_1])$  $\overline{\sigma}_n$  $\stackrel{\mathcal{L}}{\longrightarrow} \mathcal{N}(0\,,\,1)$ 

**Example** : Si 
$$
X_i \stackrel{\mathcal{L}}{\sim} \mathcal{B}(p)
$$
 alors  $\sqrt{n} \frac{(\overline{X}_n - p)}{\sqrt{\overline{X}_n(1 - \overline{X}_n)}} \xrightarrow[n \to \infty]{\mathcal{L}} \mathcal{N}(0, 1)$ .

## <span id="page-66-0"></span>Estimation de la moyenne

Soit  $m = \mathbb{E}[X_1] \Longrightarrow \overline{X}_n$  permet d'estimer m avec intervalle de confiance...

#### Propriété

Soit  $(X_i)_{i\in\mathbb{N}}$  suite de v.a.i.i.d. définies sur  $(\Omega,\mathcal{A},\mathbb{P})$  telles que  $\mathbb{E}[|X_1^2|]<\infty.$ Alors pour  $0 < \alpha < 1$  avec  $q_p$  quantile de  $\mathcal{N}(0, 1)$  d'ordre p et n grand

$$
\mathbb{P}\left(\overline{X}_n - q_{1-\alpha/2} \frac{\overline{\sigma}_n}{\sqrt{n}} \leq m \leq \overline{X}_n + q_{1-\alpha/2} \frac{\overline{\sigma}_n}{\sqrt{n}}\right) \simeq 1 - \alpha
$$

 $\Longrightarrow \left[\overline{X}_n - 1.96 \frac{\overline{\sigma}_n}{\sqrt{n}}\right]$  $\frac{n}{\overline{n}} \leq m \leq \overline{X}_n + 1.96 \, \frac{\overline{\sigma}_n}{\sqrt{n}}$ n  $\big]$  intervalle confiance 95% Exemple : Si  $X_i \stackrel{\mathcal{L}}{\sim} \mathcal{B}(p)$  alors un intervalle confiance à 95% de  $p$ 

$$
\left[\overline{X}_n - 1.96\sqrt{\frac{\overline{X}_n(1-\overline{X}_n)}{n}} \leq m \leq \overline{X}_n + 1.96\sqrt{\frac{\overline{X}_n(1-\overline{X}_n)}{\sum_{n=1}^{\infty} \overline{X}_n} }\right]_{n=1} \leq m
$$

Estimation d'une intégrale par méthode MC

Soit 
$$
I = \int_{a}^{b} g(t)dt \implies \widehat{I}_{n} = (b-a)\overline{g(X_{n})}
$$
 estimate I où  $X_{1} \stackrel{C}{\sim} \mathcal{U}([a, b])$ 

#### Propriété

Soit 
$$
I = \int_{a}^{b} g(t)dt
$$
 avec  $\int_{a}^{b} (|g(t)| + g^{2}(t)) dt < \infty$  où g continue par  
moreaux sur  $|a, b|$ . Si  $(X_{i})_{i \in \mathbb{N}}$  suite de v.a.i.i.d. de loi  $U([a, b])$ , alors pour  $0 < \alpha < 1$  avec  $q_{p}$  quantile de  $\mathcal{N}(0, 1)$  d'ordre p et n grand  
 $\mathbb{P}(\hat{I}_{n} - q_{1-\alpha/2} \frac{\hat{\sigma}_{n}}{\sqrt{n}} \leq I \leq \hat{I}_{n} + q_{1-\alpha/2} \frac{\hat{\sigma}_{n}}{\sqrt{n}}) \simeq 1 - \alpha$   
où  $\hat{I}_{n} = \frac{b-a}{n} (g(X_{1}) + \dots + g(X_{n}))$  et  $\hat{\sigma}_{n}^{2} = \frac{(b-a)^{2}}{n} (g^{2}(X_{1}) + \dots + g^{2}(X_{n})) - (\hat{I}_{n})^{2}$ 

**Exemple :** Pour  $I = 4 \int_0^1$ √  $\dot{M} - t^2 dt = \pi$  alors un intervalle confiance à 95% de  $I=\pi$  est :  $\left[\widehat{I}_{n}-1.96\,\frac{\widehat{\sigma}_{n}}{\sqrt{n}}\leq I\leq\widehat{I}_{n}+1.96\,\frac{\widehat{\sigma}_{n}}{\sqrt{n}}\right]$  $\left[\widehat{I}_{n}-1.96\,\frac{\widehat{\sigma}_{n}}{\sqrt{n}}\leq I\leq\widehat{I}_{n}+1.96\,\frac{\widehat{\sigma}_{n}}{\sqrt{n}}\right]$  $\left[\widehat{I}_{n}-1.96\,\frac{\widehat{\sigma}_{n}}{\sqrt{n}}\leq I\leq\widehat{I}_{n}+1.96\,\frac{\widehat{\sigma}_{n}}{\sqrt{n}}\right]$ i

Comparaison avec les autres méthodes de calcul d'intégrales

Défauts :

ı

**1** Intervalles de confiance au lieu d'erreurs déterministes

$$
\bullet \hspace{2mm} \text{Vitesse en } \tfrac{1}{\sqrt{n}} \text{ au lieu de } \tfrac{1}{n} \text{ (Rectangles), } \tfrac{1}{n^2} \text{ (Trapèzes) ou } \tfrac{1}{n^4} \text{ (Simpson)}
$$

 $\Omega$ 

Avantages :

- <sup>1</sup> Valable même si la fonction n'est pas dérivable
- $\textbf{\textcolor{black}{\bullet}}$  Intervalle de confiance en  $1/$ √  $\overline{\textit{n}}$  pour intégrales multiples